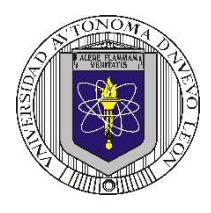

**P6 – 2023**

**Universidad Autónoma de Nuevo León Facultad de Ingeniería Mecánica y Eléctrica Coordinación General de Ingeniería Electrónica**

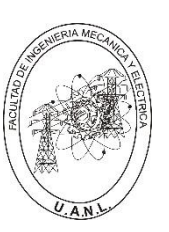

## **Laboratorio de Electrónica Digital I Sesión 6 Diseño de sistemas combinacionales**

**Propósito: Comprensión, análisis y aplicación del método de Diseño de sistemas combinacionales, mediante el diseño, la simulación y construcción de un prototipo**

**Método del diseño combinacional con HDL** (Flujo de diseño)

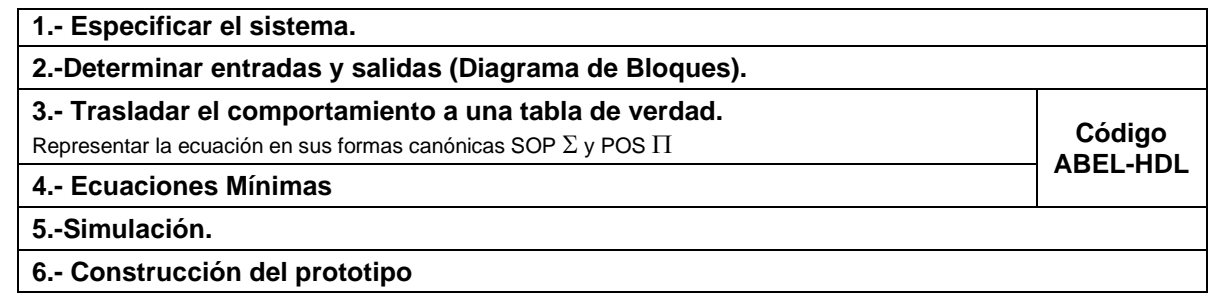

### **Especificar el sistema Problema propuesto:**

Diseñe, efectúe la simulación y construya un prototipo de un sistema electrónico digital binario, para un proceso de inspección de calidad, que consta de un arreglo de cinco fotoceldas llamadas A, B, C, D y E, mostrado en la figura, las fotoceldas se consideran activadas por medio de un valor de 1 lógico y desactivadas por medio de un 0 lógico.

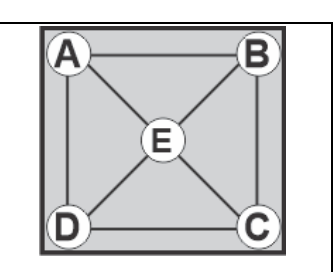

El sistema indicara por medio de una salida S =1, solo cuando tres fotoceldas están activadas y éstas sean adyacentes

**Determinar entradas y salidas** (Dibujo del Diagrama de Bloques).

# **Trasladar el comportamiento del sistema a una Tabla de verdad**

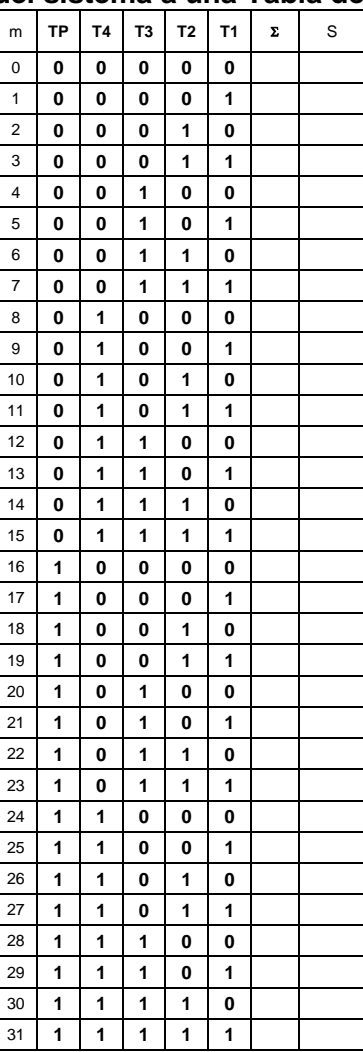

#### **Formas canónicas**

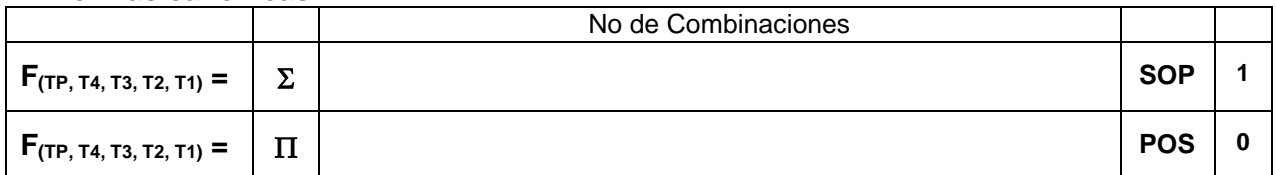

**Nota:** En la forma Canónica  $\Sigma$  se indica el número de combinaciones de la tabla de verdad cuyas salidas igual a uno. En la forma Canónica  $\Pi$  se indica el número de combinaciones de la tabla de verdad cuyas salidas igual a cero.

#### **Ecuaciones Mínimas usando LogicAid**

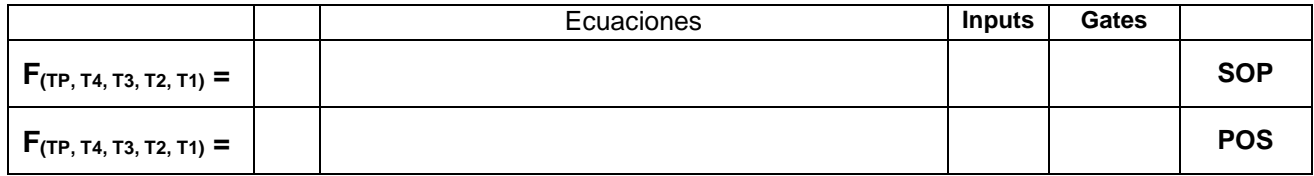

**Código ABEL-HDL Ecuaciones Mínimas o Tabla de verdad, incluyendo Test\_vectors**

**Imagen de la simulación Test\_vectors**

**La ecuación mínima del archivo reporte (RPT).**

**Distribución de terminales PIN OUT**

# **Imagen del diagrama esquemático en PROTEUS**

**Foto del prototipo armado**

# **Conclusión y recomendaciones**

Para la realización de este proyecto formativo se te recomienda consultar los videos siguientes

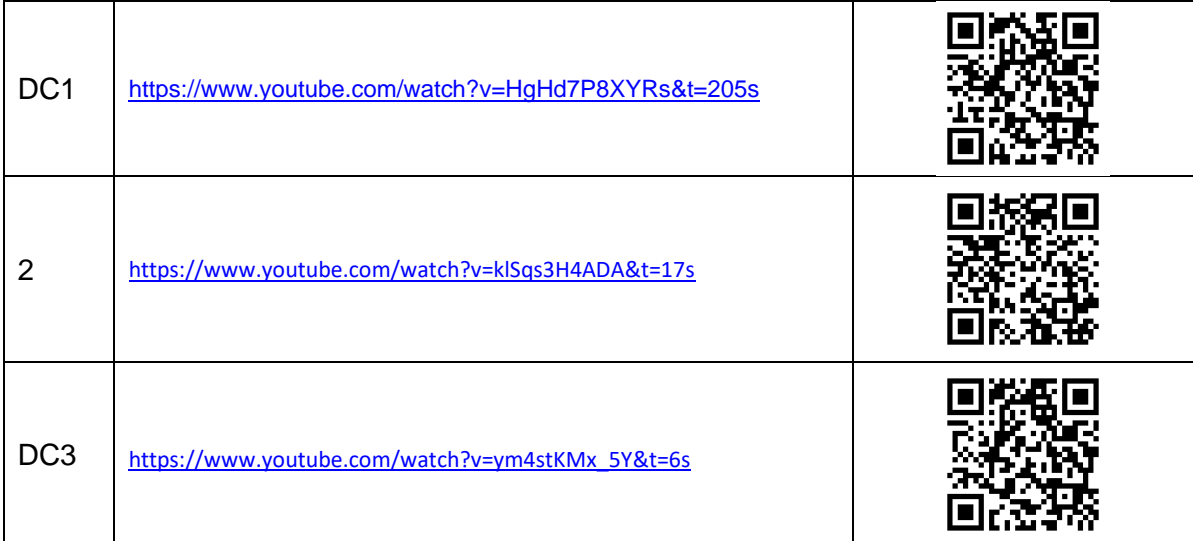

### **Reporte sesión 6** (lista de Cotejo, Check List)

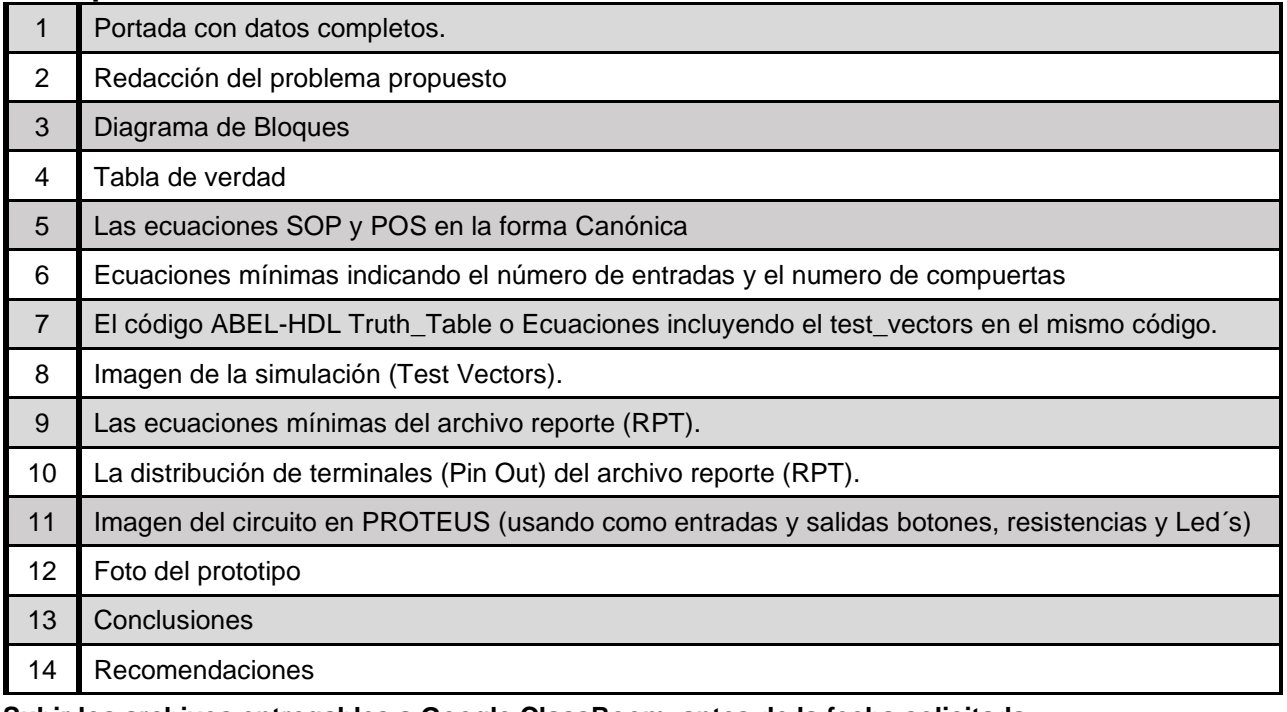

**Subir los archivos entregables a Google ClassRoom, antes de la fecha solicitada**

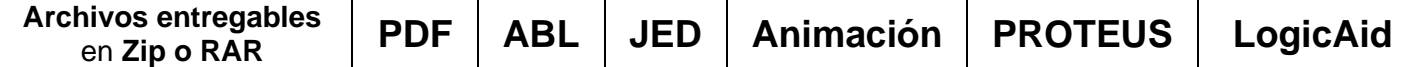

Una vez cumplido lo anterior es necesario agendar y efectuar la entrevista presencial para presentar el prototipo funcionando correctamente, así como explicar los procedimientos y resultados obtenidos en forma oral y escrita.

### **"Una mente adaptativa tiene una mejor capacidad de aprendizaje".**

*Pearl Zhu*